**[Indeksowanie](#page-21-0)** w bazach danych

Sebastian

<span id="page-0-0"></span>

## Indeksowanie w bazach danych **Text**

#### Sebastian Ernst

Katedra Informatyki Stosowanej AGH

5 grudnia 2013

## **Outline**

**[Indeksowanie](#page-0-0)** w bazach danych

Sebastian

#### 1 [Indeksy](#page-2-0)

2 [Indeksy wielokolumnowe](#page-11-0)

3 [Indeksy uporz](#page-15-0)ądkowane

4 [Zagadnienia zaawansowane](#page-17-0)

# **Qoodariba filk 6,2 fkqolariba rp quridi qeb filk 6,2 fkqolariba rp quridi qeb filk di qeb filk di qeb filk di q**

[Indeksowanie](#page-0-0) w bazach danych

Sebastian

#### [Indeksy](#page-2-0)

**[Zagadnienia](#page-17-0)** 

<span id="page-2-0"></span>j^q`efkds^irb

**z** Indeks to struktura, która ma przyspieszyć wyszukiwanie mashe to enantary here ma przyspieży e nyszamname<br>danych. Indeks definiowany jest dla atrybutów, które nazywamy **logrami** *indeksu* **lub** *kluczami wyszukiwania***.** obological, Rebchbia, Rebechbia, Rebechburg, Rebechburg<br>Political problema in the buff of the books of the children of the children of the children of the children of

nrbofbpqe^qpmb`fcvs^irbpclolkblojlob^qqof\_rqbp, ?pprddbpqbafkDfd, /2,/\*  $\hat{f}_k$ abu fi a $\hat{f}_k$ abu f $\hat{f}_k$  and soirb lelevisities in the soirb lelevisities of  $\hat{f}_k$ 

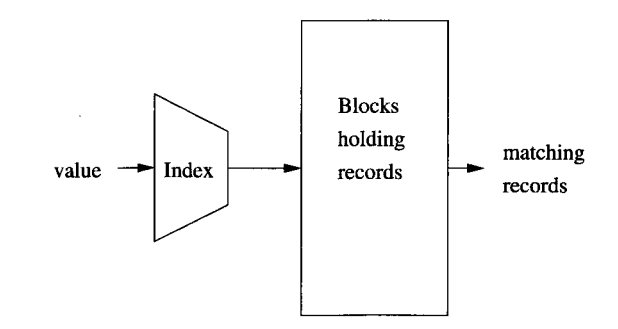

Dfdrob /2,/8 ?kfkabuq^hbp^s^irbclopljbcfbia&p' ^kacfkapob`loaptfqeqeb

# Indeksy gęste i rzadkie

[Indeksowanie](#page-0-0) w bazach danych

Sebastian

#### [Indeksy](#page-2-0)

**[Zagadnienia](#page-17-0)** 

- Indeks *g*ę*sty* to taki, który posiada wpis dla każdej wartości klucza wyszukiwania.
- **100 Indeks** *rzadki* **posiada wpisy tylko dla niektórych wartości.**

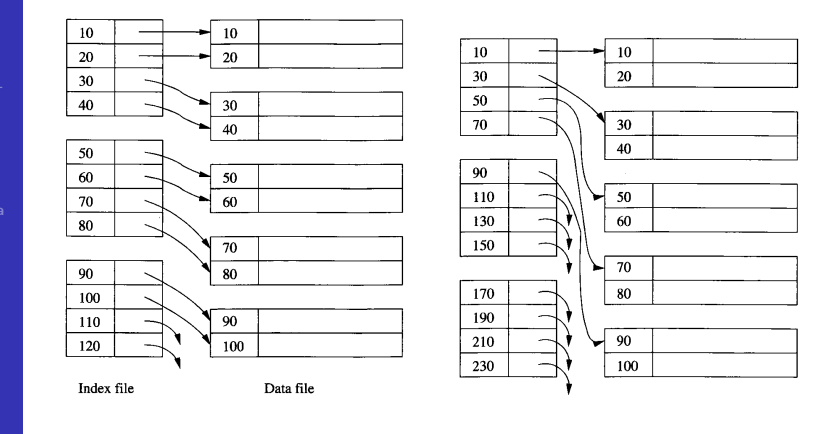

# Przykład

[Indeksowanie](#page-0-0) w bazach danych

Sebastian

#### [Indeksy](#page-2-0)

[Zagadnienia](#page-17-0)

Mamy tabelę:

```
CREATE TABLE test1 (
    id integer,
    content varchar
);
```
Załóżmy że aplikacja wykonuje wiele zapytań typu:

```
SELECT content FROM test1 WHERE id = constant:
```
Silnik bazodanowy za każdym razem musiałby przejrzeć wszystkie rekordy.

Indeks pozwala na przyspieszenie operacji:

CREATE INDEX test1\_id\_index ON test1 (id);

# Typy indeksów w PostgreSQL

[Indeksowanie](#page-0-0) w bazach danych

Sebastian

#### [Indeksy](#page-2-0)

PostgreSQL 9.3 wspiera następujące typy indeksów:

- B-drzewa (B-tree),
- **z** haszowaniem (hash),
- GiST.
- SP-GiST.
- $\blacksquare$  GIN.

## Indeksy oparte o B-drzewa

[Indeksowanie](#page-0-0) w bazach danych

Sebastian

#### [Indeksy](#page-2-0)

**[Zagadnienia](#page-17-0)** 

Indeksy oparte o B-drzewa mogą być stosowane dla dziedzin dla których określono relację porządkującą. Mogą więc zostać użyte jeżeli wartość klucza wyszukiwania porównywana jest przy pomocy następujących operatorów:

 $\epsilon$  $\epsilon$ =  $>=$ 

>

Zastosowanie mają też operatory BETWEEN oraz IN a także funkcje sprawdzające NULL.

#### Indeksy oparte o B-drzewa, c.d.

[Indeksowanie](#page-0-0) w bazach danych

Sebastian

#### [Indeksy](#page-2-0)

**[Zagadnienia](#page-17-0)** 

Porównania wykorzystujące dopasowanie wzorców mogą korzystać z indeksów opartych o B-drzewa tylko jeżeli wzorzec jest stałą i jest zaczepiony na początku ciągu znaków: col LIKE  $'$ foo $''$ , col ~ ' $'$ foo'. Porównania nie rozróżniające wielkości liter (ILIKE, ~\*) użyją

indeksu, jeżeli wzorzec rozpoczyna się od znaków innych niż litery.

#### Indeksy oparte o haszowanie

[Indeksowanie](#page-0-0) w bazach danych

Sebastian

#### [Indeksy](#page-2-0)

**[Zagadnienia](#page-17-0)** 

Indeksy oparte o haszowanie mogą być wykorzystywane tylko w przypadku porównywania wartości (operator =). Utworzenie indeksu z haszowaniem:

CREATE INDEX name ON table USING hash (column);

## GiST

[Indeksowanie](#page-0-0) w bazach danych

Sebastian

#### [Indeksy](#page-2-0)

**[Zagadnienia](#page-17-0)** 

GiST (ang. *Generalized Search Trees*) to infrastruktura, w ramach której mogą być implementowane różne strategie indeksowania dla różnych danych. Przykładowo, standardowo dostępne są indeksy dla danych dwuwymiarowych, wspierające zapytania z następują[cymi operatorami:](http://www.postgresql.org/docs/9.3/static/functions-geometry.html)

 $<<$ ,  $>>$ &<, &>  $\lt$   $\lt$   $\mid$   $\gt$   $\gt$ &<|, |&> @>, <@  $\sim$ &&

SELECT \* FROM places ORDER BY location  $\le$  > point  $'(101, 456)'$  LIMIT 10;

## GIN

[Indeksowanie](#page-0-0) w bazach danych

Sebastian

#### [Indeksy](#page-2-0)

**[Zagadnienia](#page-17-0)** 

Indeksy odwrotne, które pozwalają na obsługę wartości zawierających więcej niż jeden klucz (nieatomicznych), takich jak tablice (*arrays*). GIN, podobnie jak GiST, może korzystać z różnych strategii indeksowania i operatorów. Przykładowo, standardowo dostępne są [operatory dla tablic:](http://www.postgresql.org/docs/9.3/static/functions-array.html)

<@ @> = &&

## Indeksy wielokolumnowe – przykład

[Indeksowanie](#page-0-0) w bazach danych

Sebastian

Indeksy [wielokolum](#page-11-0)nowe

**[Zagadnienia](#page-17-0)** 

#### Weźmy tabelę:

```
CREATE TABLE test2 (
  major int,
  minor int,
  name varchar
);
```

```
Założmy, że często wykonywane są zapytania typu:
SELECT name FROM test2 WHERE major = constant
                           AND minor = constant;
```
Możemy skorzystać z indeksu wielokolumnowego:

<span id="page-11-0"></span>CREATE INDEX test2\_mm\_idx ON test2 (major, minor);

#### Indeksy wielokolumnowe oparte o B-drzewa

[Indeksowanie](#page-0-0) w bazach danych

Sebastian

Indeksy [wielokolum](#page-11-0)nowe

**[Zagadnienia](#page-17-0)** 

Indeksy wielokolumnowe są wspierane dla B-drzew, GiST oraz GIN i mogą zawierać do 32 kolumn. Indeks oparty o B-drzewa, którego klucz wyszukiwania zawiera kilka kolumn może być stosowany dla dowolnego podzbioru tych

kolumn, ale najbardziej wydajny będzie dla *kolumn wiod*ą*cych*:

*Cz*ęś*ci indeksu do przejrzenia zostan*ą *wybrane na podstawie ogranicze*ń *równo*ś*ci na kolumnach wiod*ą*cych oraz ogranicze*ń *nierówno*ś*ci na pierwszej kolumnie która nie posiada ograniczenia równo*ś*ci.*

## Indeksy wielokolumnowe oparte o GiST i GIN

[Indeksowanie](#page-0-0) w bazach danych

Sebastian

Indeksy [wielokolum](#page-11-0)nowe

**[Zagadnienia](#page-17-0)** 

- Wielokolumnowy indeks GiST również może być użyty z warunkami obejmującymi podzbiór jego klucza wyszukiwania.
- Warunek dotyczący pierwszej kolumny ma największy wpływ na wybór obszaru indeksu do przejrzenia.
- Indeks GiST będzie mało wydajny, jeżeli pierwsza kolumna zawiera niewiele różnych wartości.
- Wielokolumnowy indeks GIN także obsługuje warunki dotyczące podzbioru klucza wyszukiwania, przy czym tu wybór podzbioru nie ma wpływu na wydajność.

## Łączenie indeksów

[Indeksowanie](#page-0-0) w bazach danych

Sebastian

Indeksy [wielokolum](#page-11-0)nowe

**[Zagadnienia](#page-17-0)** zaawanIndeks wielokolumnowy może być wykorzystany, jeżeli ograniczenia nałożone na jego kolumny powiązane są operatorem AND.

PostgreSQL ma jednak możliwość łączenia w jednym zapytaniu kilku indeksów, a w szczególności wykorzystania jednego indeksu dla kilku różnych wartości.

Przy skanowaniu poszczególnych indeksów budowane są w pamięci *bitmapy* określające pasujące rekordy. Bitmapy te są następnie łączone zgodnie z zapytaniem, tzn. AND lub OR. Decyzja, czy korzystać z indeksów prostych czy złożonych, musi być oparta o analizę spodziewanego wykorzystania bazy.

## Indeksy uporządkowane

[Indeksowanie](#page-0-0) w bazach danych

Sebastian

[Indeksy](#page-15-0) uporządkowane

<span id="page-15-0"></span>**[Zagadnienia](#page-17-0)** 

Indeks może być w stanie dostarczać wyniki (wiersze spełniające warunek) w określonym porządku. Wtedy klauzula ORDER BY operacji nie wymaga dodatkowego kroku sortowania.

*Porz*ą*dek mo*ż*na okre*ś*li*ć *tylko dla indeksów opartych o B-drzewa.*

Planer przetwarza zapytanie z ORDER BY albo dopasowując indeks, albo przeglądając całą tabelę i sortując wyniki. Jeżeli zapytanie wymaga przejrzenia dużej części tabeli, przejrzenie rekordów w kolejności fizycznej i posortowanie może wymagać mniej operacji I/O na dysku.

#### Indeksy uporządkowane oparte o B-drzewa

[Indeksowanie](#page-0-0) w bazach danych

Sebastian

[Indeksy](#page-15-0) uporządkowane

**[Zagadnienia](#page-17-0)** 

Domyślnie wartości klucza wyszukiwania sortowane są rosnąco, z nullami na końcu. Zachowanie to można zmienić:

```
CREATE INDEX test2_info_nulls_low
             ON test2 (info NULLS FIRST);
CREATE INDEX test3_desc_index
             ON test3 (id DESC NULLS LAST);
```
Indeks może być wykorzystany dla zapytań z klauzulą ORDER BY identyczną bądź całkowicie odwrotną.

# Indeksy unikalne

[Indeksowanie](#page-0-0) w bazach danych

Sebastian

<span id="page-17-0"></span>[Zagadnienia](#page-17-0) zaawansowane

Indeks może wymuszać unikalność wartości w kolumnie, bądź unikalność kombinacji wartości w kolumnach (w przypadku indeksu złożonego).

CREATE UNIQUE INDEX name ON table  $\{\text{column 1}, \ldots\}$ ;

Wartości NULL nie są uważane za identyczne. PostgreSQL automatycznie tworzy unikalny indeks gdy definiowany jest klucz główny lub ograniczenie UNIQUE.

## Indeksy na wyrażeniach

[Indeksowanie](#page-0-0) w bazach danych

Sebastian

[Zagadnienia](#page-17-0) zaawansowane

```
Klucz wyszukiwania nie musi składać się tylko z kolumn, może
również obejmować wyrażenia, np. dla zapytania:
SELECT * FROM test1 WHERE lower(col1) = 'value';
przydatny może być indeks
CREATE INDEX test1_lower_col1_idx
              ON test1 (lower(col1)):
Można też indeksować konkatenowane stringi:
CREATE INDEX people_names ON people
          ((first name || , || last_name));
```
## Indeksy częściowe

[Indeksowanie](#page-0-0) w bazach danych

Sebastian

[Zagadnienia](#page-17-0) zaawansowane

```
Indeks może obejmować tylko część rekordów z tabeli.
```

```
CREATE TABLE access_log (
    url varchar,
    client_ip inet,
```
);

...

Gdybyśmy chcieli wyłączyć z indeksu lokalną podsieć, możemy go zdefiniować jako:

```
CREATE INDEX access_log_client_ip_ix
             ON access_log (client_ip)
WHERE NOT (client_ip > inet '192.168.100.0' AND
           client_ip < inet '192.168.100.255');
```
## Porządki sortowania

[Indeksowanie](#page-0-0) w bazach danych

Sebastian

[Zagadnienia](#page-17-0) zaawansowane

Indeks wspiera tylko jeden porządek sortowania (ang. *collation*) dla kolumny:

```
CREATE TABLE test1c (
    id integer,
    content varchar COLLATE "x"
);
```

```
CREATE INDEX test1c_content_index
             ON test1c (content);
```
Zapytania typu:

SELECT \* FROM test1c WHERE content > constant;

działają, bo stała jest automatycznie rzutowana na odpowiedni porządek sortowania.

## Porządki sortowania, c.d.

[Indeksowanie](#page-0-0) w bazach danych

Sebastian

<span id="page-21-0"></span>[Zagadnienia](#page-17-0) zaawansowane

Indeks jednak nie zadziała dla stałej o innym porządku sortowania, np:

```
SELECT * FROM test1c
```
WHERE content  $>$  constant COLLATE "y";

Możliwe jest jednak zbudowanie indeksu dla innego porządku sortowania:

```
CREATE INDEX test1c_content_y_index
             ON test1c (content COLLATE "y");
```